## МИНИСТЕРСТВО НАУКИ И ВЫСШЕГО ОБРАЗОВАНИЯ РОССИЙСКОЙ ФЕДЕРАЦИИ федеральное государственное автономное образовательное учреждение высшего образования «САНКТ-ПЕТЕРБУРГСКИЙ ГОСУДАРСТВЕННЫЙ УНИВЕРСИТЕТ АЭРОКОСМИЧЕСКОГО ПРИБОРОСТРОЕНИЯ»

Кафедра конструирования и технологий электронных и лазерных средств (№23)

«УТВЕРЖДАЮ» Руководитель направления проф., д.т.н., проф. (должность, уч. степень, звание)  $Q$ <u> «23» июня 2021 г.</u>

# РАБОЧАЯ ПРОГРАММА УЧЕБНОЙ ПРАКТИКИ вид практики

ознакомительная тип практики

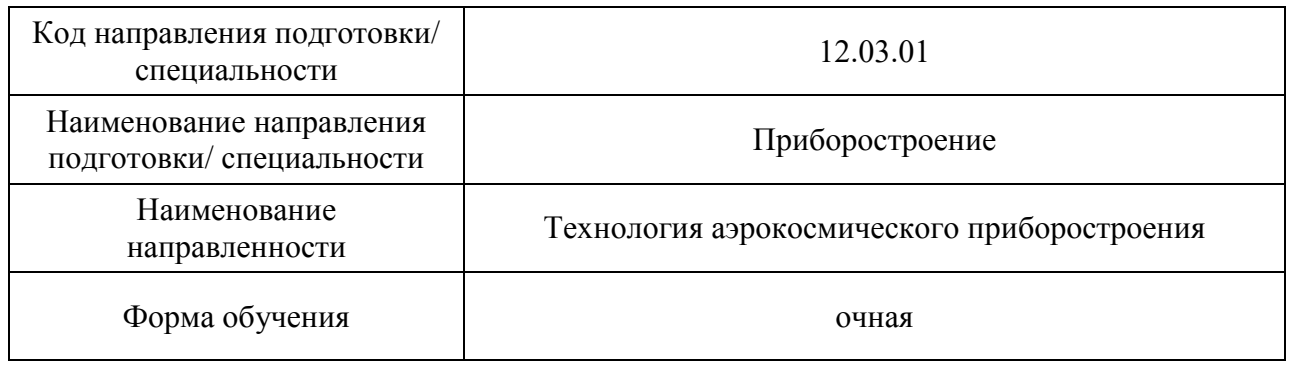

Санкт-Петербург 2021

Лист согласования рабочей программы практики

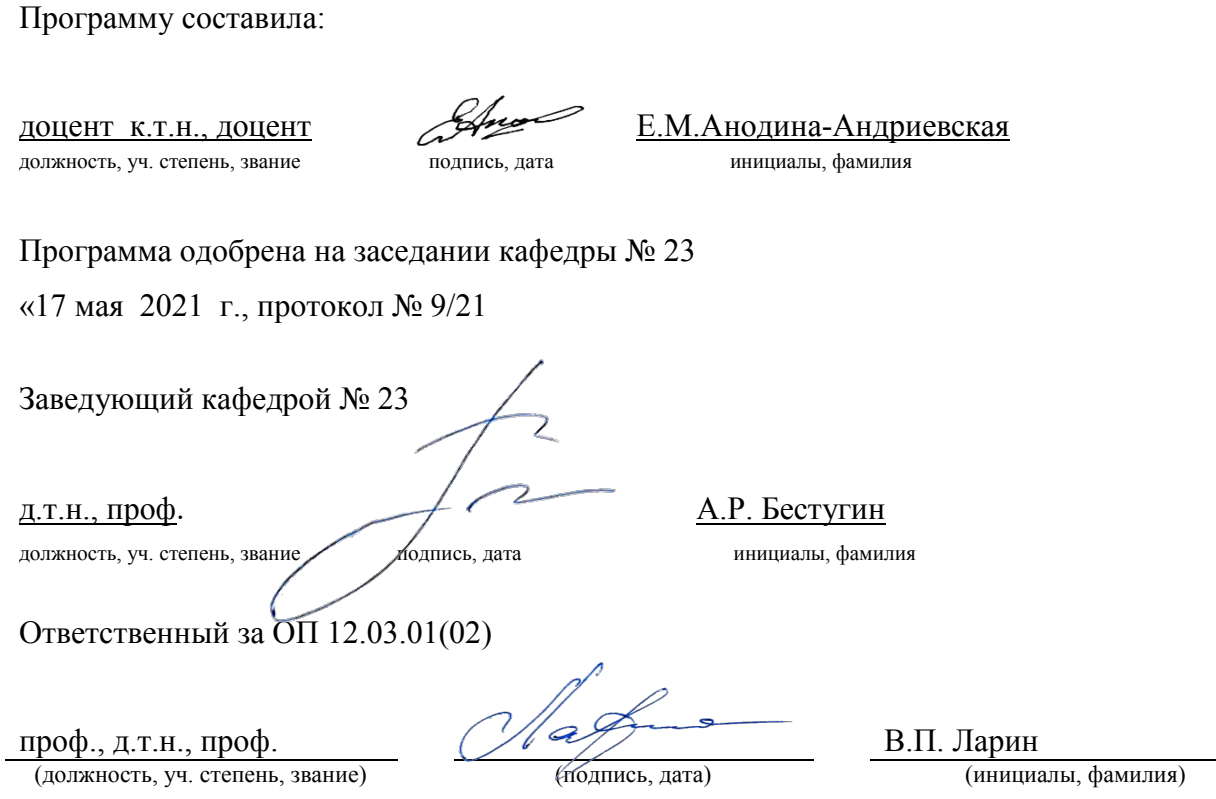

Заместитель директора института №2 по методической работе

доц., к.т.н., доц.  $\bigvee\bigcup\bigcup\bigcup\bigcup\{$ (должность, уч. степень, звание) (подпись, дата) (инициалы, фамилия)

#### **Аннотация**

Учебная ознакомительная практика входит в состав обязательной части образовательной программы подготовки обучающихся по направлению подготовки/ специальности 12.03.01 «Приборостроение» направленность «Технология аэрокосмического приборостроения». Организацию и проведение практики осуществляет кафедра №23.

Учебная компьютерная практика преследует следующие цели:

- формирование компетенций, предусмотренных матрицами компетенций учебнометодических комплексов (УМК) данных направлений;

- ознакомление с программными средствами автоматизации инженерных расчетов на примере пакета MathCAD;

- изучение численных методов решения дифференциальных уравнений на примере Метода Конечных Разностей (МКР);

- получение практических навыков выполнения инженерных расчетов и оформления результатов;

- изучение основ языка HTML и получение навыков оформления научных материалов для публикации в Internet.

В результате прохождения учебно-вычислительной практики студенты должны:

- получить с помощью пакета MathCAD электронный документ, описывающий решение краевой задачи распределения тепла в стержне;

- оформить в виде web-страницы отчет, содержащий описание проделанной работы и полученных результатов.

Учебная ознакомительная практика обеспечивает формирование у обучающихся следующих

.универсальных компетенций:

УК-1 «Способен осуществлять поиск, критический анализ и синтез информации, применять системный подход для решения поставленных задач»,

УК-2 «Способен определять круг задач в рамках поставленной цели и выбирать оптимальные способы их решения, исходя из действующих правовых норм, имеющихся ресурсов и ограничений»,

УК-6 «Способен управлять своим временем, выстраивать и реализовывать траекторию саморазвития на основе принципов образования в течение всей жизни»;

общепрофессиональных компетенций:

ОПК-1 «Способен применять естественнонаучные и общеинженерные знания, методы математического анализа и моделирования в инженерной деятельности, связанной с проектированием и конструированием, технологиями производства приборов и комплексов широкого назначения»,

ОПК-4 «Способен понимать принципы работы современных информационных технологий и использовать их для решения задач профессиональной деятельности»,

ОПК-5 «Способен участвовать в разработке текстовой, проектной и конструкторской документации в соответствии с нормативными требованиями»;

профессиональных компетенций:

ПК-3 «Способен строить простейшие физические и математические модели схем, конструкций и технологических процессов в области приборостроения»,

ПК-5 «Способен составлять отдельные виды технической документации, включая технические условия, описания, инструкции и другие документы»

Содержание практики охватывает круг вопросов, связанных с

Промежуточная аттестация по практике осуществляется путем защиты отчетов, составляемых обучающимися по итогам практики. Форма промежуточной аттестации по практике – дифференцированный зачет.

Общая трудоемкость практики составляет 3 зачетных единицы, 108 часов. Язык обучения русский.

#### 1. ВИД, СПОСОБ И ФОРМА ПРОВЕДЕНИЯ ПРАКТИКИ

- 1.1. Вид практики учебная
- 1.2. Тип практики –ознакомительная
- 1.3. Форма проведения практики проводится:
- *дискретно во 2 семестре в соответствии с учебным графиком*
- 1.4. Способы проведения практики– стационарная
- 1.5. Место проведения практики ГУАП.

#### 2. ЦЕЛЬ И ПЕРЕЧЕНЬ ПЛАНИРУЕМЫХ РЕЗУЛЬТАТОВ ОБУЧЕНИЯ ПРИ ПРОХОЖДЕНИИ ПРАКТИКИ

#### 2.1. Цель проведения практики

Целью проведения учебной ознакомительной практики является …

Целью проведения учебной ознакомительной практики является :- формирование компетенций, предусмотренных матрицами компетенций учебно-методических комплексов (УМК) данных направлений;

- ознакомление с программными средствами автоматизации инженерных расчетов на примере пакета MathCAD;

- изучение численных методов решения дифференциальных уравнений на примере Метода Конечных Разностей (МКР);

- получение практических навыков выполнения инженерных расчетов и оформления результатов;

- изучение основ языка HTML и получение навыков оформления научных материалов для публикации в Internet.

В процессе прохождения практики студент должен:

 получить первичные профессиональные умения использования программных средств автоматизации инженерных расчетов

 получить первичные профессиональные навыки выполнения инженерных расчетов и оформления результатов.

2.2. В результате изучения дисциплины обучающийся должен обладать следующими компетенциями или их частями. Компетенции и индикаторы их достижения приведены в таблице 1.

| Категория (группа)<br>компетенции | Код и наименование компетенции                                                                                                    | Код и наименование индикатора<br>достижения компетенции                                                                                                    |
|-----------------------------------|----------------------------------------------------------------------------------------------------|----------------------------------------------------------------------------------------------------|
| Универсальные<br>компетенции      | УК-1 Способен осуществлять поиск,<br>критический анализ и синтез информации,<br>применять системный подход для<br>решения поставленных задач                                                | УК-1.3.2 знать актуальные<br>российские и зарубежные<br>источники информации для<br>решения поставленных задач,<br>принципы обобщения информации<br>УК-1.У.1 уметь применять методики<br>поиска, сбора и обработки<br>информации<br>УК-1.В.1 владеть навыками<br>критического анализа и синтеза<br>информации, в том числе с<br>помощью цифровых инструментов |
| Универсальные<br>компетенции      | УК-2 Способен определять круг задач в<br>рамках поставленной цели и выбирать<br>оптимальные способы их решения, исходя<br>из действующих правовых норм,<br>имеющихся ресурсов и ограничений | УК-2.В.3 владеть навыками<br>использования цифровых средств<br>для решения поставленной задачи                                                                                                    |
| Универсальные<br>компетенции      | УК-6 Способен управлять своим<br>временем, выстраивать и реализовывать<br>траекторию саморазвития на основе<br>принципов образования в течение всей<br>жизни                                | УК-6.3.2 знать образовательные<br>Интернет-ресурсы, возможности и<br>ограничения образовательного<br>процесса при использовании<br>цифровых технологий<br>УК-6.У.1 уметь управлять своим<br>временем; ставить себе<br>образовательные цели под<br>возникающие жизненные задачи<br>УК-6.В.1 владеть навыками                                                   |

Таблица 1 – Перечень компетенций и индикаторов их достижения

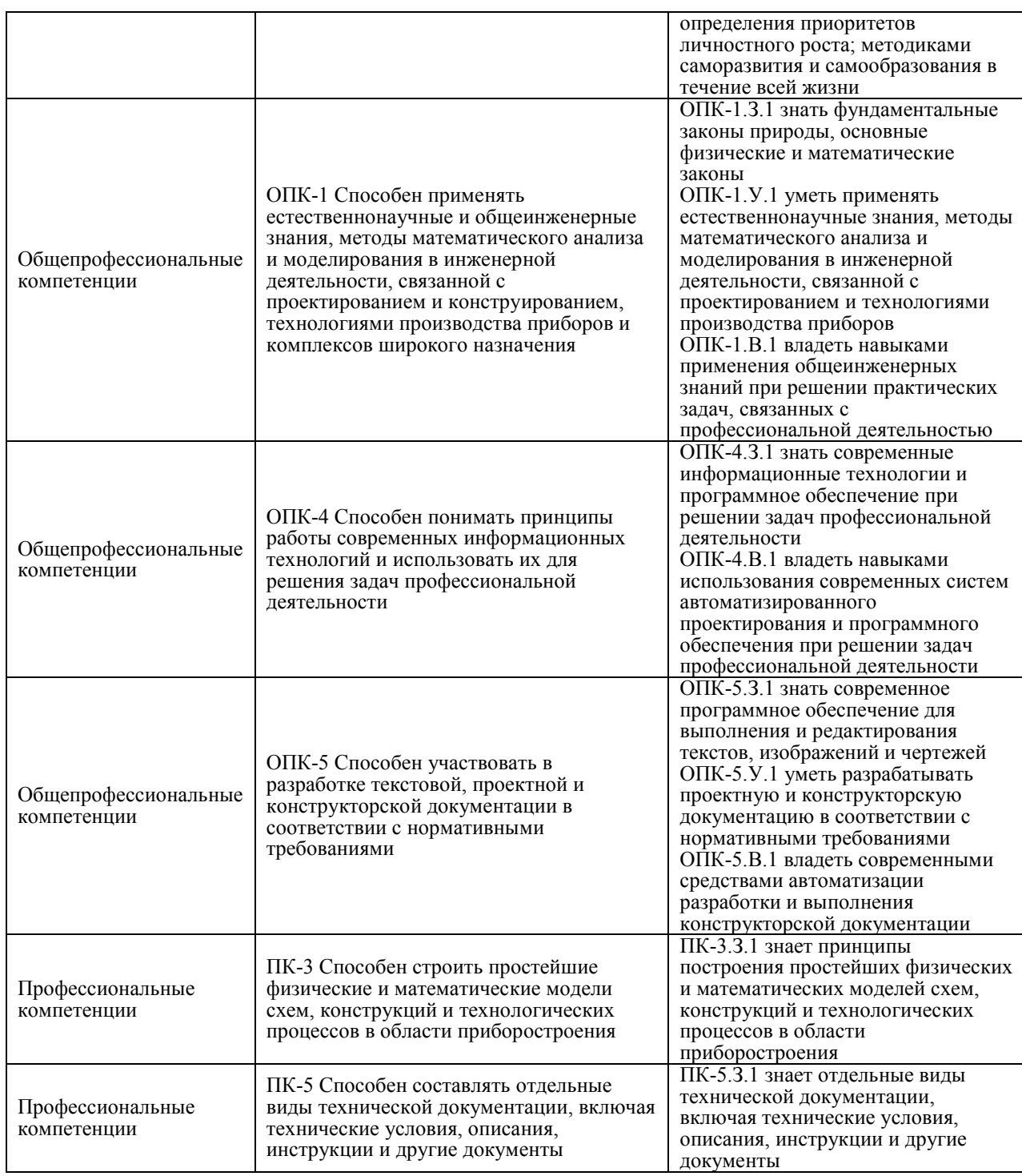

#### 3. МЕСТО ПРАКТИКИ В СТРУКТУРЕ ОБРАЗОВАТЕЛЬНОЙ ПРОГРАММЫ

Практика может базироваться на знаниях, умениях и навыках, ранее приобретенных обучающимися при изучении следующих дисциплин и прохождения практик:

Учебная компьютерная практика **проводится во 2-м семестре в соответствии с графиком учебного процесса.**

Программа учебной практики студентов базируется на следующих освоенных дисциплинах: «Информатика», «Компьютерные технологии в приборостроении».

Результаты обучения, полученные при прохождении практики, имеют как самостоятельное значение, так и используются при изучении других дисциплин и прохождения других практик, а также для подготовки к государственной итоговой аттестации.

#### 4. ОБЪЕМ И ПРОДОЛЖИТЕЛЬНОСТЬ ПРАКТИКИ

Объем и продолжительность практики представлены в таблице 2. Таблица 2 – Объем и продолжительность практики

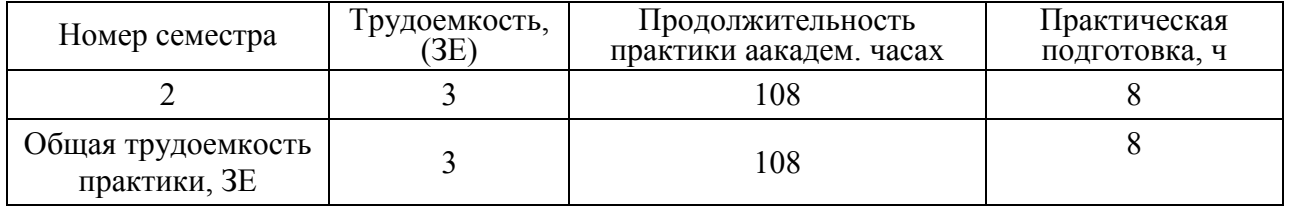

Практическая подготовка заключается в непосредственном выполнении обучающимися определенных трудовых функций, связанных с будущей профессиональной деятельностью.

Промежуточная аттестация по практике проводится в виде дифференцированного зачета.

#### 5. СОДЕРЖАНИЕ ПРАКТИКИ

График (план) прохождения практики представлен в таблице 3.

Таблица 3 – График (план) прохождения практики

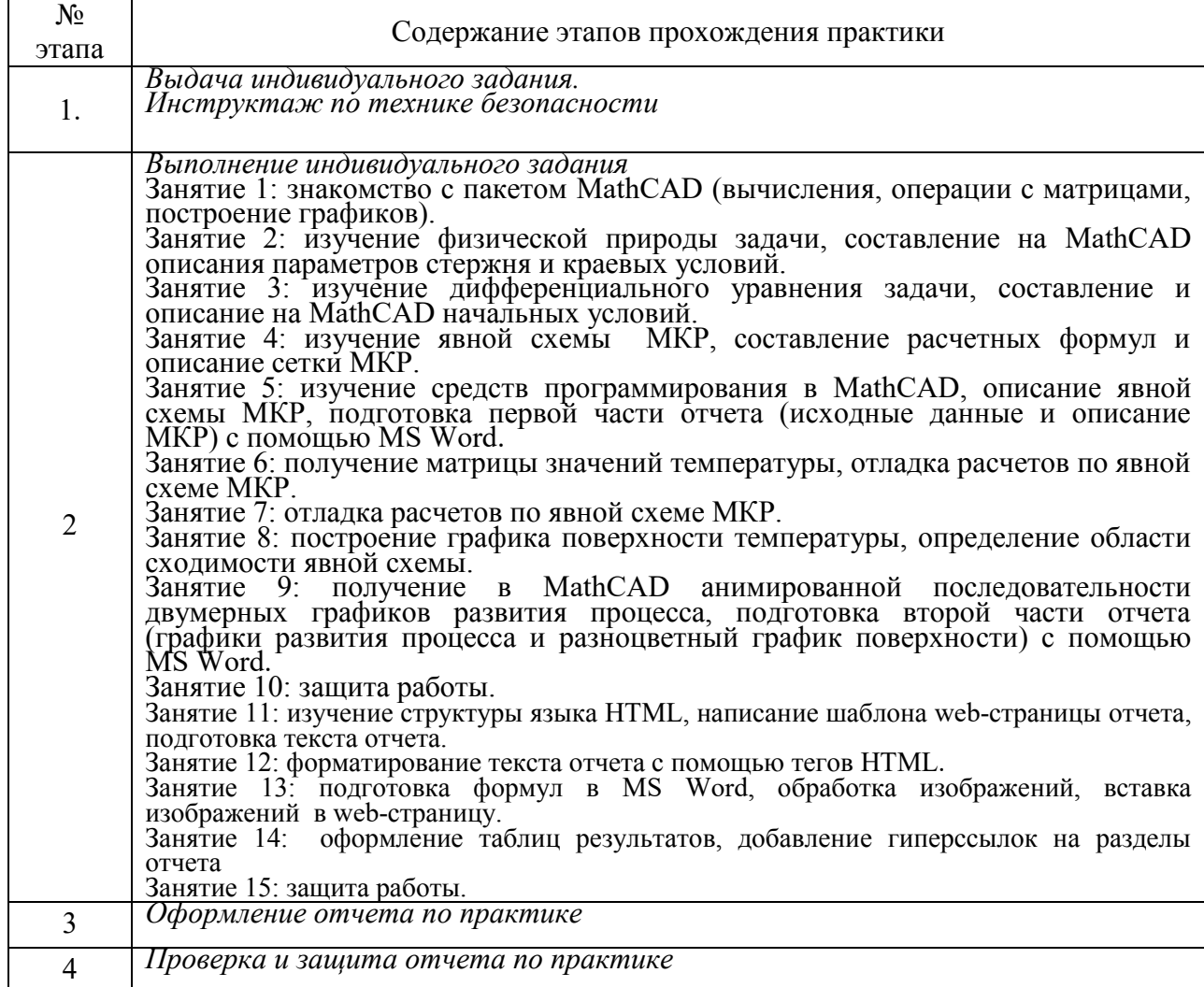

#### 6. ФОРМА ОТЧЕТНОСТИ ПО ПРАКТИКЕ

Промежуточная аттестация по практике осуществляется путем защиты отчетов, составляемых обучающимися по итогам практики.

Отчет по практике составляется в соответствии с МУ по практике с учетом РДО ГУАП. СМК 3.161.

## 7. ОЦЕНОЧНЫЕ СРЕДСТВА ДЛЯ ПРОВЕДЕНИЯ ПРОМЕЖУТОЧНОЙ АТТЕСТАЦИИ ОБУЧАЮЩИХСЯ ПО ПРАКТИКЕ

### 7.1. Состав оценочных средств приведен в таблице 4.

Таблица 4– Состав оценочных средств для промежуточной аттестации по практике

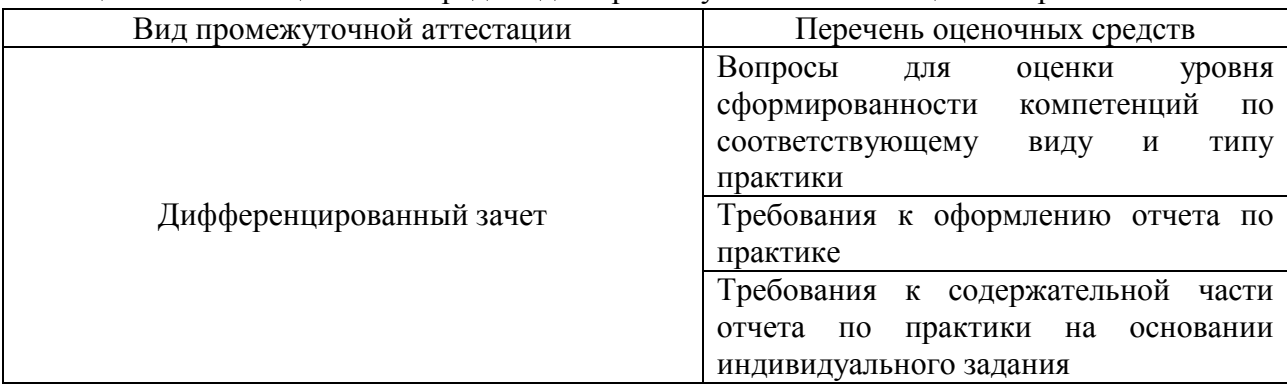

7.2. Аттестация по итогам практики проводится руководителем практики от ГУАП в форме дифференцированного зачета в порядке, предусмотренном локальными нормативными актами ГУАП и в соответствии с критериями оценки уровня сформированности компетенций п.7.3 настоящей программы.

7.3. Для оценки критериев уровня сформированности (освоения) компетенций обучающимися применяется 5-балльная шкала, которая приведена таблице 5. В течение семестра может использоваться 100-балльная шкала модульно-рейтинговой системы Университета, правила использования которой, установлены соответствующим локальным нормативным актом ГУАП.

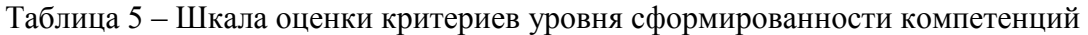

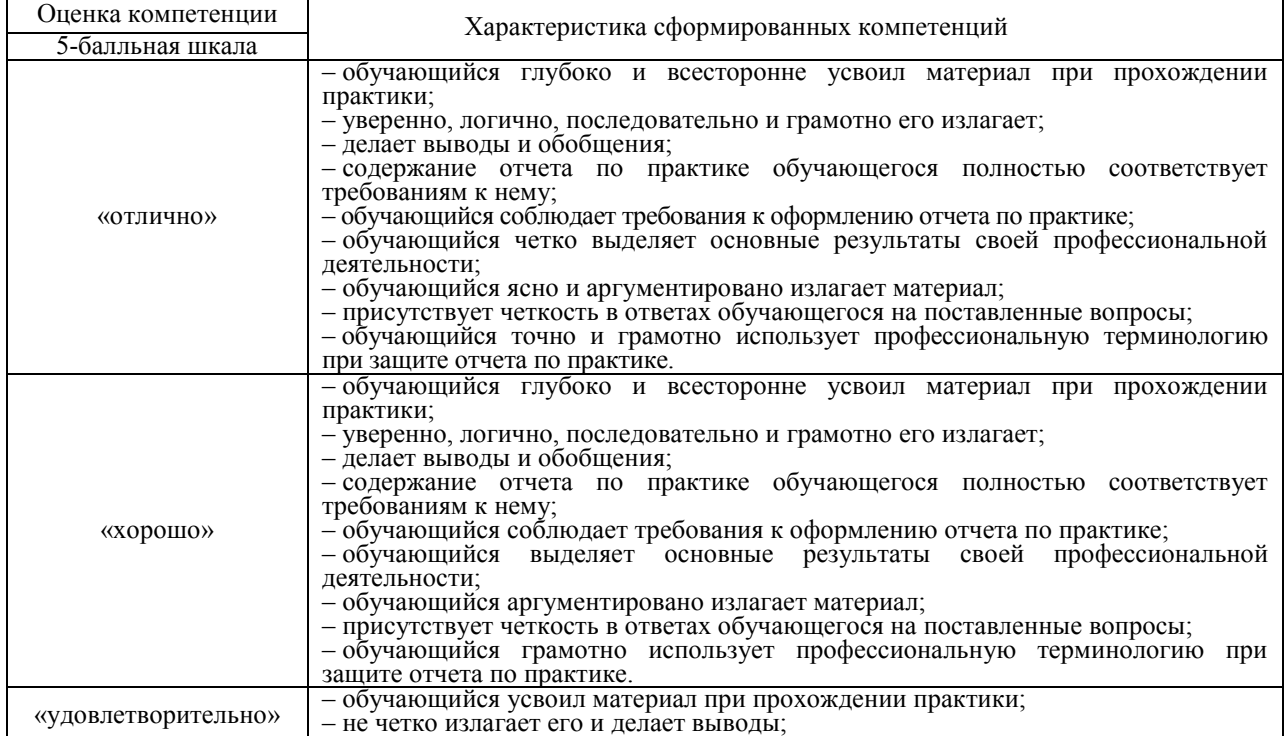

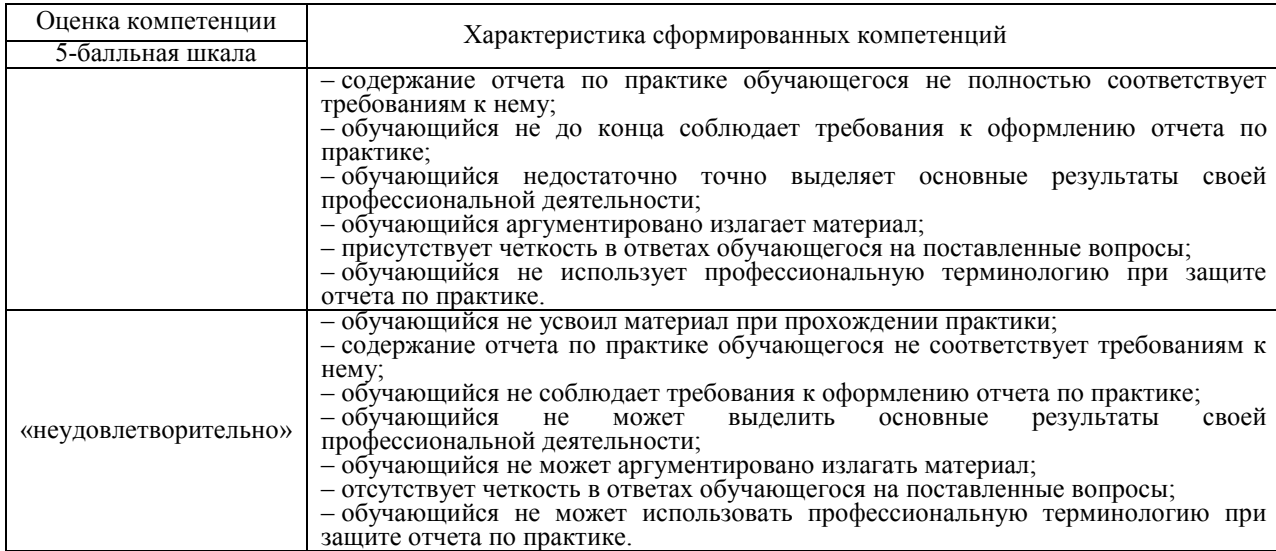

7.4. Перечень вопросов для оценки индикаторов достижения компетенций и уровня сформированности компетенций по соответствующему виду и типу практики представлен в таблице 6 (при наличии).

Таблица 6 – Перечень вопросов для оценки индикаторов достижения компетенций и уровня сформированности компетенций

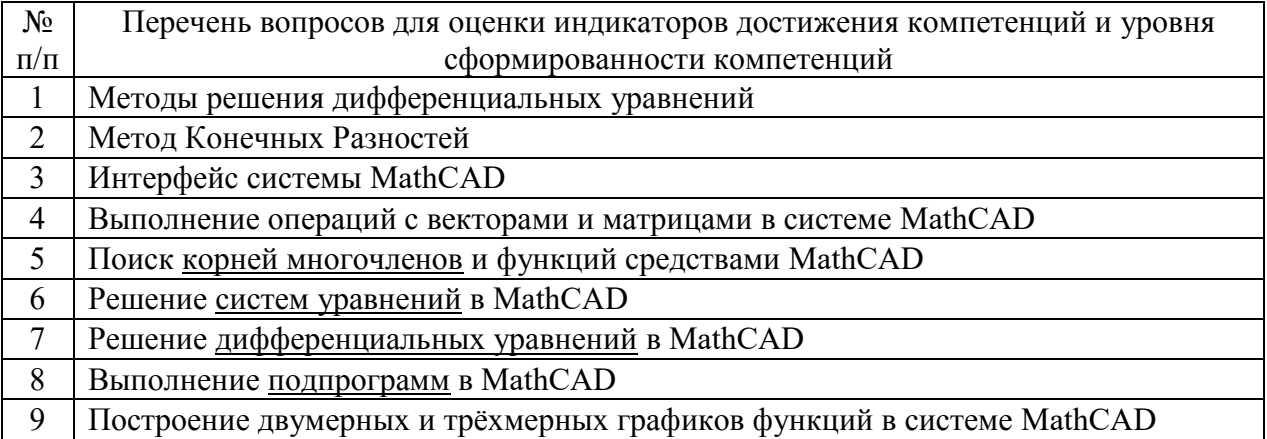

7.5. Методические материалы, определяющие процедуры оценивания индикаторов компетенций:

[К35-Л25] Ларин В.П. Практики бакалавриата. Методические указания./ ГУАП. СПб., 2018. 34 с..

 МДО ГУАП. СМК 3.165 «Методические рекомендации о разработке фонда оценочных средств образовательных программ высшего образования»;

 МДО ГУАП. СМК 2.77 «Положение о модульно-рейтинговой системе оценки качества учебной работы обучающихся в ГУАП».

## 8. ПЕРЕЧЕНЬ ПЕЧАТНЫХ И ЭЛЕКТРОННЫХ УЧЕБНЫХ ИЗДАНИЙ И ЭЛЕКТРОННЫХ ОБРАЗОВАТЕЛЬНЫХ РЕСУРСОВ

ИНФОРМАЦИОННО-ТЕЛЕКОММУНИКАЦИОННОЙ СЕТИ «ИНТЕРНЕТ»

8.1. Печатные и электронные учебные издания

Перечень печатных и электронных учебных изданий, необходимой для проведения практики, приведен в таблице 7.

Таблица 7 – Перечень печатных и электронных учебных изданий

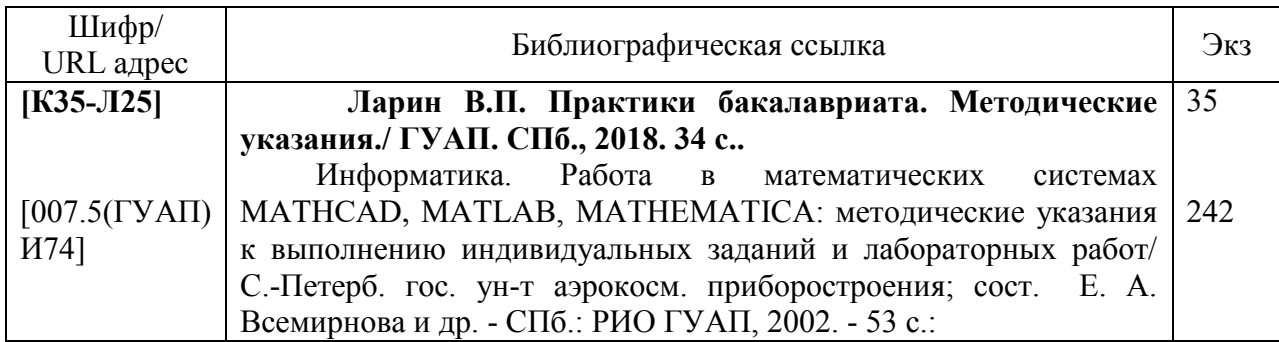

8.2. Электронные образовательные ресурсы информационнотелекоммуникационной сети «Интернет»

Перечень электронных образовательных ресурсов информационнотелекоммуникационной сети «Интернет», необходимых для проведения практики, представлен в таблице 8.

Таблица 8 – Перечень электронных образовательных ресурсов информационнотелекоммуникационной сети «Интернет», необходимых для проведения практики

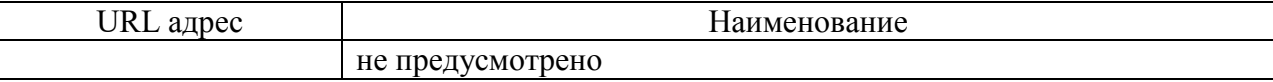

#### 9. ПЕРЕЧНЬ ИНФОРМАЦИОННЫХ ТЕХНОЛОГИЙ, ИСПОЛЬЗУЕМЫХ ПРИ ПРОВЕДЕНИИ ПРАКТИКИ, ВКЛЮЧАЯ ПЕРЕЧЕНЬ ПРОГРАММНОГО ОБЕСПЕЧЕНИЯ И ИНФОРМАЦИОННЫХ СПРАВОЧНЫХ СИСТЕМ

9.1. Перечень программного обеспечения

Перечень программного обеспечения, используемого при проведении практики, представлен в таблице 9.

Таблица 9 – Перечень программного обеспечения

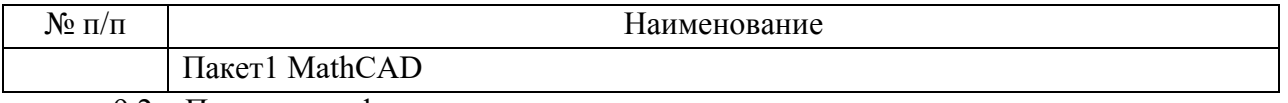

9.2. Перечень информационных справочных систем

Перечень информационных справочных систем, используемых при проведении практики, представлен в таблице 10.

Таблица10 – Перечень информационно-справочных систем

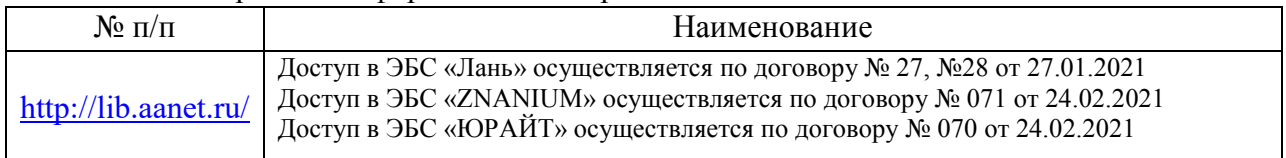

10. МАТЕРИАЛЬНО-ТЕХНИЧЕСКАЯ БАЗА, НЕОБХОДИМАЯ ДЛЯ ПРОВЕДЕНИЯ ПРАКТИКИ

Описание материально-технической базы, необходимой для проведения практики, представлено в таблице 11.

Таблица 11 – Материально-техническая база

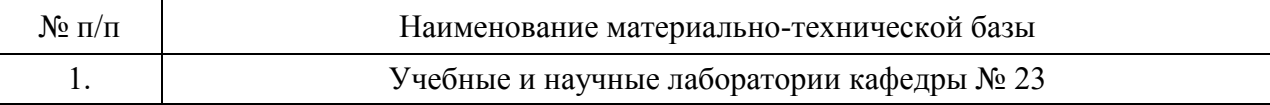

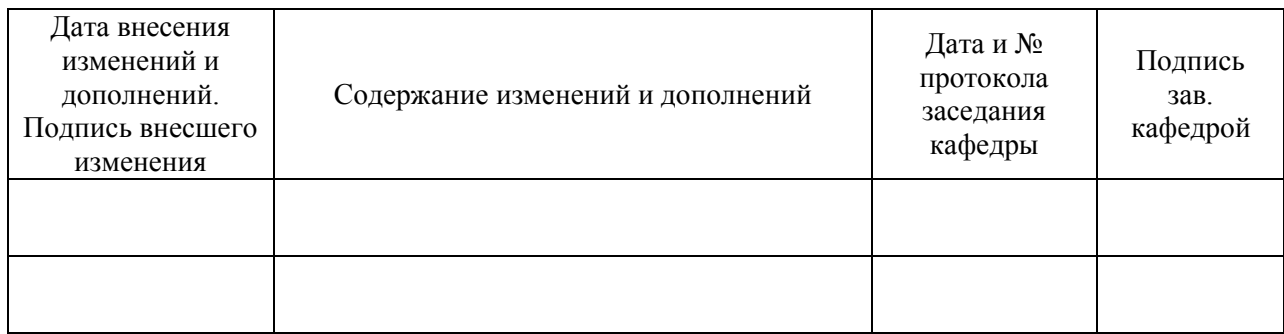

## Лист внесения изменений в рабочую программу практики